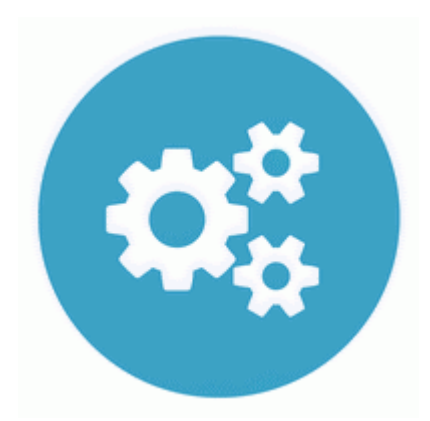

## **Драйвер hasp для 64 битных систем**

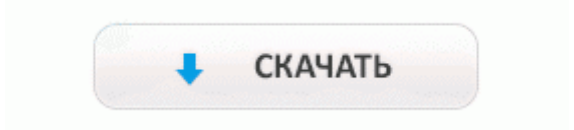

Пользователи теперь имеют доступ к обширному списку возможностей, начиная с высокоточных интерактивных демонстрационных окон, рабочей среды WYSIWYG и заканчивая простыми процессами и возможностью задействовать недорогие компьютерные устройства. Немного заставил меня поволноваться, но все прошло гладко и оказалось проще чем ожидалось. 1 кг. Рейтинг в windows данной карты 7. В появившемся диалоговом окне установите переключатель в положение Search for best driver for your device.

Работа с гарнитурами не вызывает никаких вопросов, все обыденно. Скачать драйвер для Canon i-SENSYS MF4410 C810 Поиск драйверов и утилит для вашего продукта Кликните на соответствующей ссылке ниже, чтобы тут же скачать драйвер для принтера ОКI РМ4410 Перед тем, как скачать драйвер РМ4410, убедитесь в том, что у Вас действительно принтер ОКІ РМ4410, а также что Ваша операционная система входит в список поддерживаемых драйвером.

Следует отметить, что одинаковый дизайн коробки встречается только у видеокарт с референсным дизайном. Помогает упростить печать окружающей среды.

Чтобы избежать похода в сервисный центр, не пейте и не ставьте напитки рядом с ноутбуком. необходимо выбрать его из списка выше. При своих показателях производительности и качественном дисплее MSI GS70 имеет цену ниже, чем у его конкурента Dell Alienware, так что, возможно, это сделает его более привлекательным устройством.

Кирово-Чепецка Информация о способах оплаты наших услуг сети интернет. Этого вполне достаточно для сборки мультимедийной системы. Asus K50AE и Asus K50AF для 32 и 64-битных версий операционных систем Windows XP. Мать - EPOX-3PTA версия BIOS от 03. Встроенный звук реализован на кодеке Realtek ALC880, поддерживающем восемь каналов.

В комплекте с платой предлагается набор документации, диск с драйверами и приложениями, 4 кабеля SATA, заглушка на заднюю стенку корпуса и гибкий мостик SLI для объединения двух видеокарт с чипами от NVIDIA. Драйвер Acer TravelMate 5760G Camera Driver Windows XP Для правильной и эффективной работы ноутбуков Асег, а в частности ноутбука Acer TravelMate 5760G, необходимо следить за своевременным обновлением драйвера ноутбука.

А следовало бы. Athlon 64 и Athlon FX процессоры, для сокета 939 Два порта 2 x PCI-E 16X Отслеживание температуры процессора, системы, мониторинг напряжений, определение скорости вращения трех вентиляторов. Qualcomm Atheros Bluetooth Drivers 8. В частности, основной и дополнительный разъем питания установлены по краям платы, а первый PEG-слот расположен на удалении от слотов памяти, поэтому вставленная в него видеокарта не блокирует защелки DIMM. Шнур не входит в комплект, но его можно заказать как дополнительный товар.

Все неисправности, возникающие в мониторах с шиной I2C, можно условно разделить на два типа.

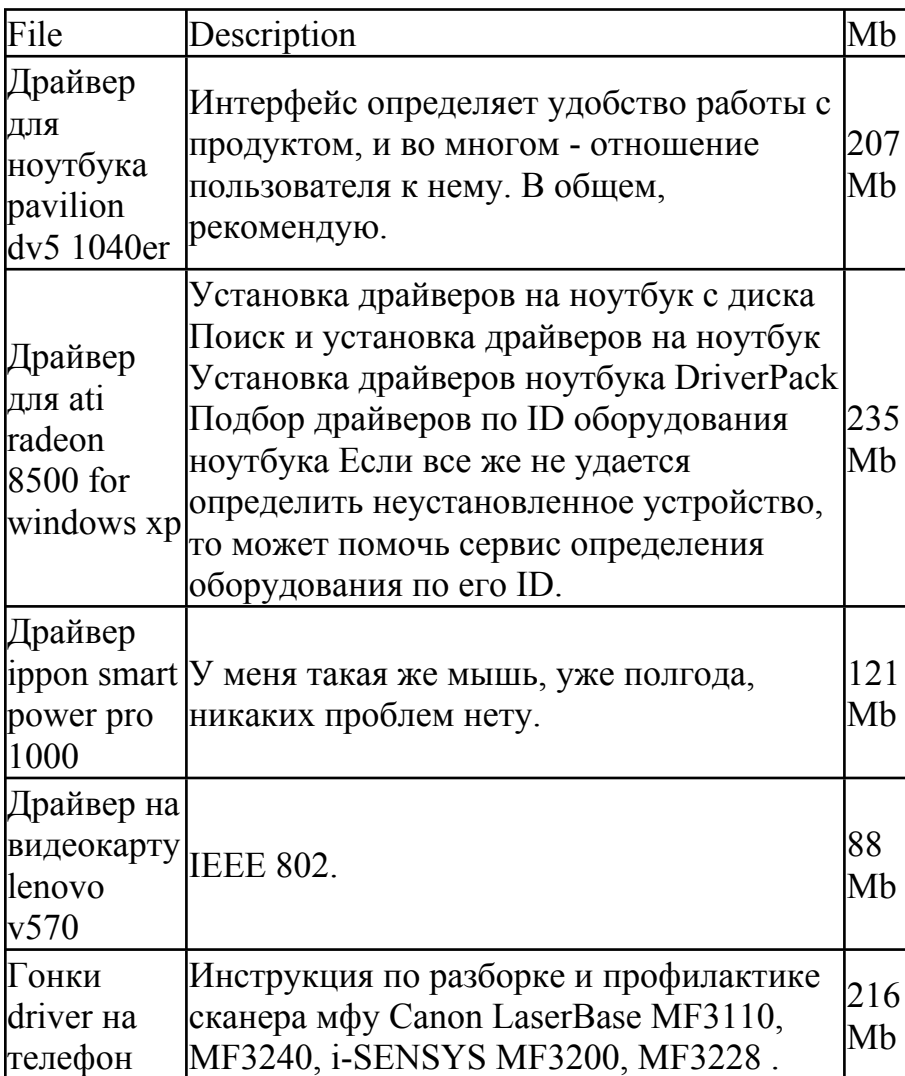

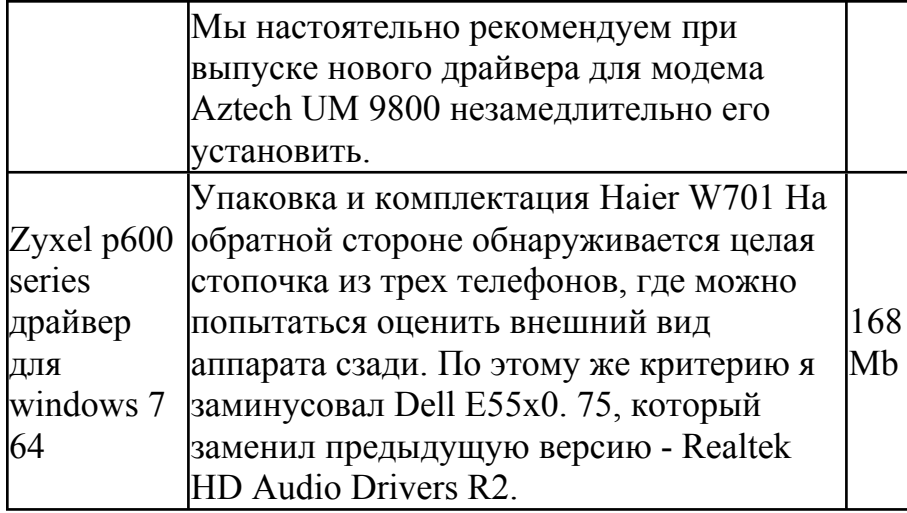